# **Němčina na internetu**

**aneb cvičení z gramatiky, slovní zásoby, pracovní listy, MP3 ke stažení, videa …**

[http://www.klett-sprachen.de/aspekte/r-388/14#reiter=mediathek&dl\\_niveau\\_str=B2&dl\\_kategorie=85](http://www.klett-sprachen.de/aspekte/r-388/14#reiter=mediathek&dl_niveau_str=B2&dl_kategorie=85) – Modelltest ÖSD B2

[www.osd.at](http://www.osd.at/) → Prüfungen machen → Modellprüfungen und Übungsmaterialien → ÖSD Zertifikat B2 [www.goethe.de](http://www.goethe.de/) → Prüfungen → Goethe-Zertifikat B2 → Übungs- und Infomaterial

[www.GermanSkills.com](http://www.germanskills.com/) – krátká videa – "výuka" NJ na youtube

[www.easyDaF.de](http://www.easydaf.de/) - krátká videa – "výuka" NJ na youtube

[http://www.deutsch-lernen.com](http://www.deutsch-lernen.com/) → *German Lessons* → *Advanced Lessons (*popř*. Advanced Exercises*), Tests

<http://www.schubert-verlag.de/aufgaben/index.htm> – online cvičení a pracovní listy ke stažení (A1-C2)

[http://www.dw-world.de](http://www.dw-world.de/) – webová stránka Deutsche Welle

→ na horní liště zvolte *DW.DE in 30 Languages* a vyberte *German – Deutsch*

- THEMEN zpravodajství z celého světa (hospodářství, věda, sport atd.)
- MEDIA CENTER videa a audia, TV-stream, fotogalerie
- PROGRAMM televizní program, TV pořady
- **DEUTSCH LERNEN** → *Deutschkurse* → *Niveaustufe B2, C1* → zvolit kurs, např. Ticket nach Berlin aj. nebo

**DEUTSCH XXL** → *Deutsch aktuell* –poslechy a videa k zajímavým historickým tématům, reáliím

→ *Deutsch im Fokus –* poslechy na různá společenská témata

#### **… kde ještě trénovat poslech**

<http://www.radioweb.de/stationen.html> – odkazy na internetová rádia z celého Německa

[http://www.slowgerman.com](http://www.slowgerman.com/) → *Slow German* – poslechy k různým tématům v pomalejším tempu

[http://www.deutschlandradio.de](http://www.deutschlandradio.de/) – audia, podcasty, blogy

[http://www.vorleser.net](http://www.vorleser.net/) – audioknihy ke stažení v MP3

#### **Dva osobní tipy na konkrétní seriály přístupné z youtube**

- **Der Tatortreiniger –** v hl. roli Bjarne Mädel
- **Mord mit Aussicht -** v hl. roli Bjarne Mädel

**… a ještě jeden tip na seriál ze školního prostředí na [www.rtl-now.de](http://www.rtl-now.de/)**

**Der Lehrer –** v hl. roli Henrik Duryn und Jesicca Ginkel

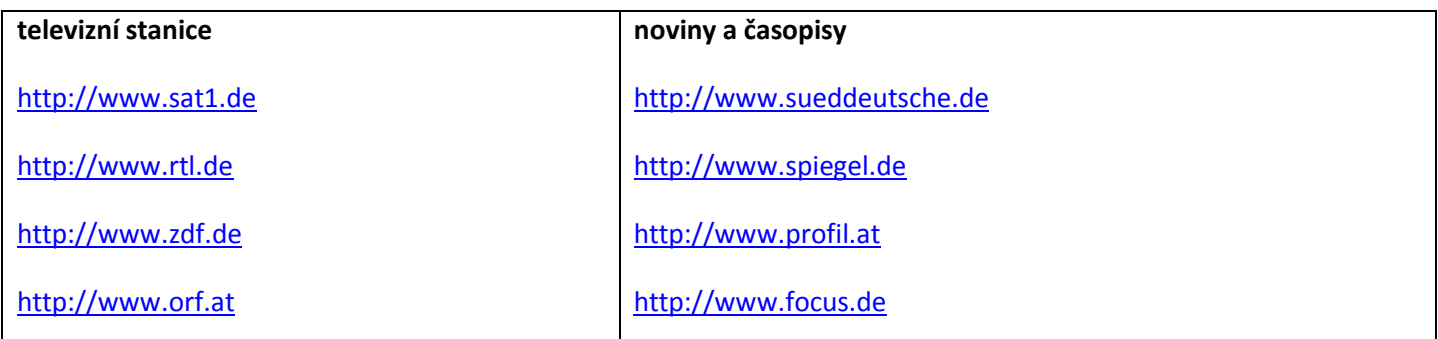

## **A teď to NEJDŮLEŽITĚJŠÍ:** *Jak s odkazy pracovat?*

### **OBLÍBENÉ**

Proklikat nejlépe všechno, ale jen sympatické webové stránky přidat mezi "Oblíbené" a ty navštěvovat (aneb méně znamená více)

## **DOMOVSKÁ STRÁNKA**

Nastavit si některou internetovou stránku jako "Domovskou" (zpravodajství či některý portál jako např. [www.web.de](http://www.web.de/), [www.wikipedia.de](http://www.wikipedia.de/), [www.spiegel.de](http://www.spiegel.de/)), donutí vás to přečíst denně alespoň titulky zpráv popř. vás něco zaujme, než se dostanete k vlastním emailům či tomu, co hledáte.

#### **KAŽDÝ DEN 5 MINUT je více než HODINA TÝDNĚ**

Každý den si přečíst alespoň jeden novinový článek, podívat se na oblíbený seriál či zpravodajství apod. (např. Artikel des Tages na [www.wikipedia.de](http://www.wikipedia.de/) )

# **PASIVNÍ POSLECH je také poslech**

Pokud si pustíte televizi, rozhlas či poslechovou lekci na mp3-přehrávači jako kulisu k jiné činnosti, váš mozek vše vnímá, aktivuje se slovní zásoba, zlepšuje se cit pro výslovnost i používání cizího jazyka jako takového. Poslech tedy nemusí vždy znamenat koncentrovanou práci se sluchátky, slovníkem a tužkou v ruce.

## **SNIŽTE SI LAŤKU**

Nebuďte na sebe tak přísní a nechtějte po sobě, abyste hned dokázali porozumět všemu. Pustíte-li si detektivku typu Sherlocka Holmese, budete možná zklamaní. Unikne vám jedna věta, která může být klíčová pro porozumění celé zápletky. Když slevíte ze svých intelektuálních nároků a budete denně sledovat jednodušší žánry (na které byste se v češtině možná ani nedívali $\circledcirc$ ), naučíte se mnohem více. Slovní zásoba je omezenější, častěji se opakuje, tzn. rychleji si zafixujete nová slovíčka a jazykové obraty. Zkuste navštívit [www.rtl-now.de](http://www.rtl-now.de/) a vybrat si něco z "free"-nabídky. Můžete se tak pravidelně těšit na svůj oblíbený pořad.

## **MAILUJTE, DISKUTUJTE, TELEFONUJTE**

Můžete si založit emailovou schránku na německém, rakouském či švýcarském portálu (určitě Vám začne chodit řada německy psaných spamů $\circledcirc$ ). Jste-li komunikativní typ a přítel sociálních sítí, zapojte se do diskusí či chatování na témata, která Vás zajímají. Jistým tréninkem je i nastavení němčiny jako jazyka na mobilním telefonu (popř. jiných přístrojích jako je tiskárna, pračka apod.)

#### **Čím víc se cizím jazykem obklopíte, tím dříve v něm začnete myslet.**